# **Základy počítačov: prednáška č.10 Náhradné testy**

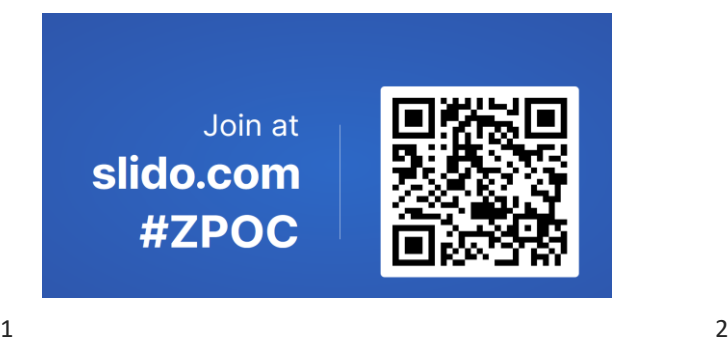

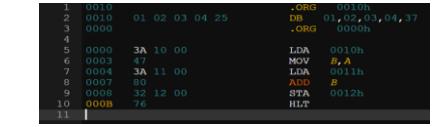

**Na poslednom cvičení budú otvorené znova všetky testy pre tých študentov, ktorí ich nepísali.** 

**Druhýkrát sa písať nedá.**

#### **Skúška**

**Riadny termín 18. 12. 2024 – CPU**

#### **Opravný termín 18. 1. 2024 v CPU**

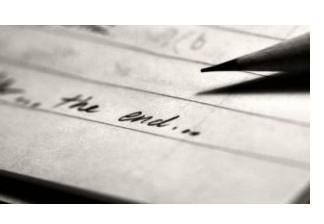

**Pred skúškou pokusná písomka v AISe**

**Po skúške hodnotenie predmetu – dotazník**

### Rýchlosť počítačov

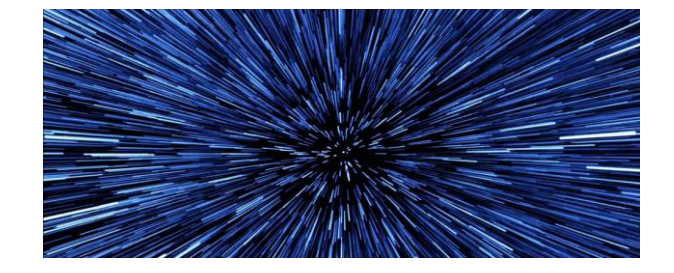

#### $3 \overline{4}$

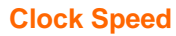

 $\bullet$  ~ 2,7 GHz

**XI/2023**: Guinnessova kniha rekordov **9,04392** GHz Intel Core i9 – 14900KF chladený tekutým héliom https://hwbot.org/

At CES 2017, overclockers managed to push Intel's latest Core i7-7700K processor to 7 GHz on liquid nitrogen cooling  $\overline{+}$ 上一  $\overline{+}$ CK .  $\sqrt{ }$  $\sqrt{ }$ ᇺ - 4 ℸ ı ٦ THE SAME ASSESSMENT OF THE RESIDENCE OF THE CONTROL OF THE CONTROL OF THE CONTROL OF THE CONTROL OF THE CONTROL OF THE CONTROL OF THE CONTROL OF THE CONTROL OF THE CONTROL OF THE CONTROL OF THE CONTROL OF THE CONTROL OF TH ADDR **/////////////////////**ROWX **ACOLY** DQS  $\overline{AD1 \mid D2 \mid D3}$ DQ

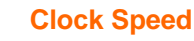

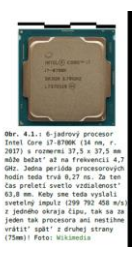

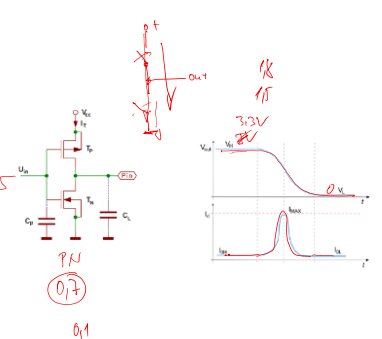

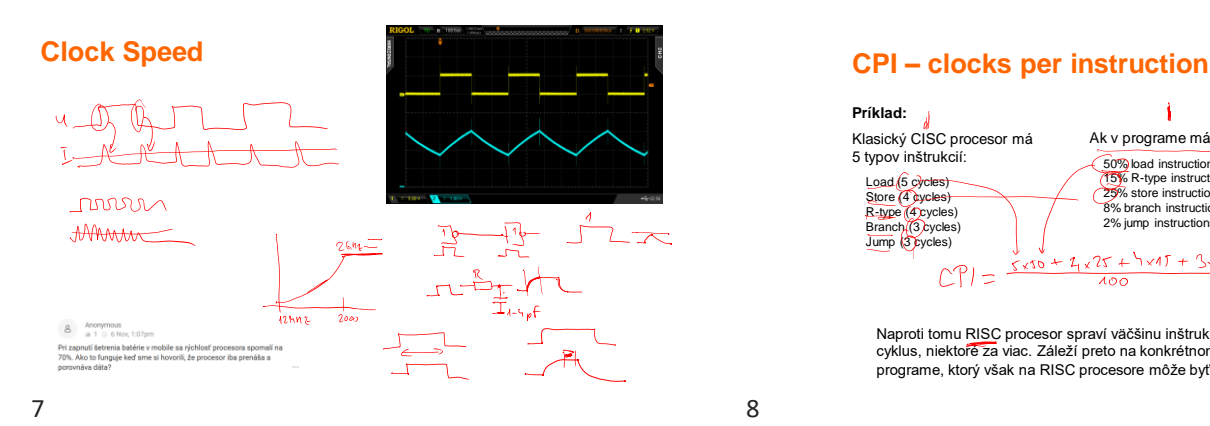

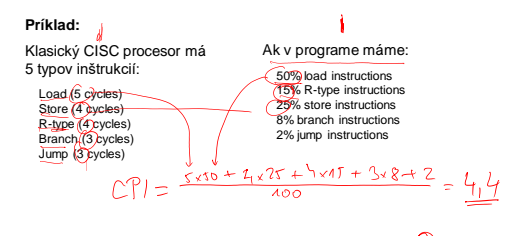

Naproti tomu RISC procesor spraví väčšinu inštrukcií za 1<br>cyklus, niektoré za viac. Záleží preto na konkrétnom programe, ktorý však na RISC procesore môže byť dlhší.

**MIPS**

- ⚫ Million Instructions per Second
- ⚫ Meaningless Information about Processor Speed

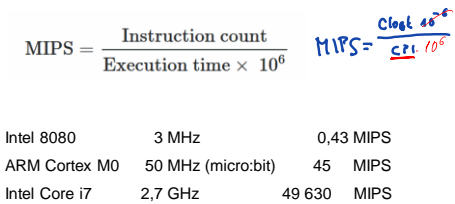

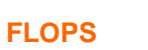

$$
F_{LOP} = \frac{R_0 \alpha k \epsilon^2 R_0}{\alpha}
$$

⚫ Float Operations per Second

$$
\text{FLOPS} = \text{cores} \times \text{clock} \times \overbrace{\text{cycle}}^{\text{FLOPs}} \overbrace{\text{cycle}}^{\text{t+1}}
$$

Bežné nové Intel procesory majú 4 FLOPs / hodinový cyklus. Lepšie,<br>serverové, majú túto hodnotu 8. **Príklad:** Dvojjadrový server s Intel X5675 (3,06 GHz, 6 jadier)<br> $6 \times 3$ ,  $66 \times 8 = 116.88$  G FL=<sup>PS</sup>

 $9 \hspace{2.5cm} 10$ 

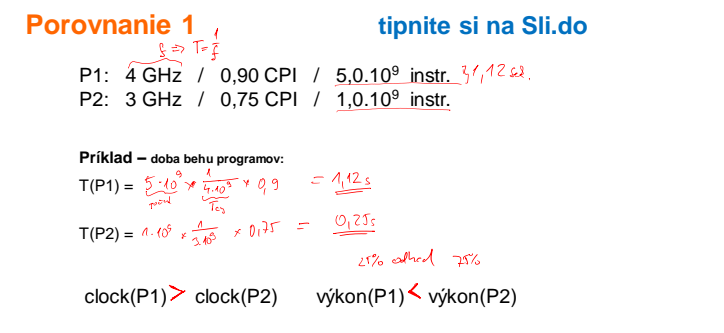

#### **Porovnanie**

P1: 4 GHz / 0,90 CPI / 5,0.10<sup>9</sup> instr. P2: 3 GHz / 0,75 CPI / 1,0.10<sup>9</sup> instr.

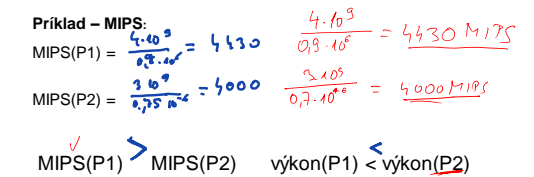

#### **Porovnanie**

P1: 4 GHz / 0,90 CPI / 5,0.10<sup>9</sup> instr. z toho 40% Float / T = 1,12 P2: 3 GHz / 0,75 CPI / 1,0.10<sup>9</sup> instr.  $\cdot$ "- / T = 0,25

#### **Príklad – MFLOPS:**

 $MFLOPS(P1) = 0,4 \times 5,0.10^9 / 1,12 = 1780$  MFLOPS

MFLOPS(P2) = 0,4 x 1,0.10<sup>9</sup> / 0,25 = 1600 MFLOPS

MFLOPS(P1) > MFLOPS(P2) výkon(P1) < výkon(P2)

 $13$  and  $14$ 

#### **Výkonnosť počítačov**

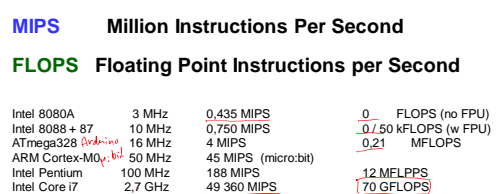

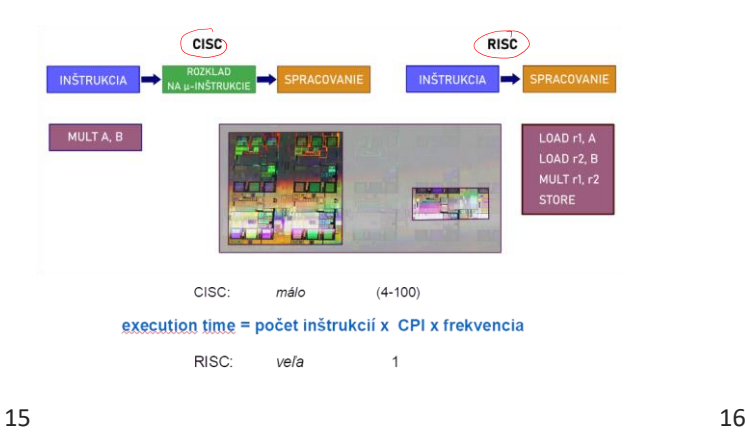

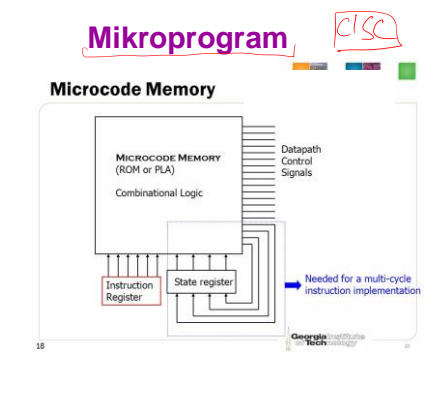

Inštrukcie CALL MOV M1,M2 CPY \$

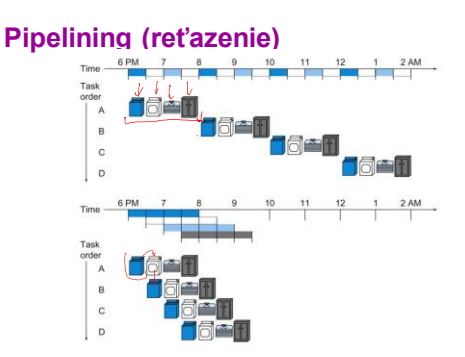

### Inštrukčný cyklus

- · Výber inštrukcie z pamäte
- Dekódovanie inštrukcie<br>• Výber operandov
- 
- Vykonanie požadovanej operácie<br>• Zápis výsledkov do pamäte

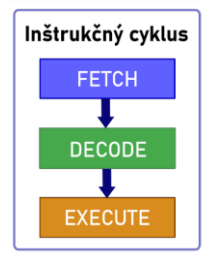

## Paralelizmus: pipeline

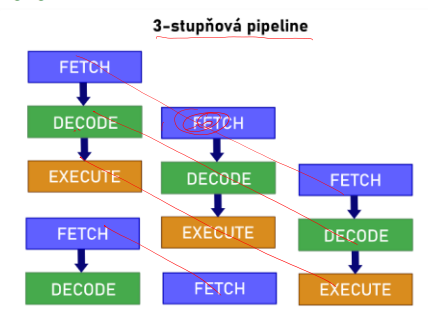

19 20

# **Pipelining (reťazenie)**

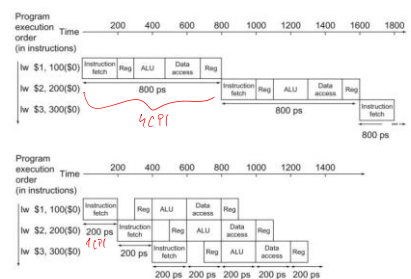

# 8 myšlienok

- Design for Moore's Law
- Use *abstraction* to simplify design
- Make the common case fast
- · Performance via parallelism
- · Performance via pipelining
- · Performance via prediction
- · Hierarchy of memories
- · Dependability via redundancy

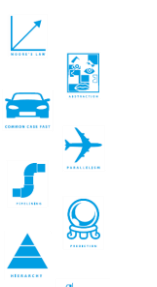